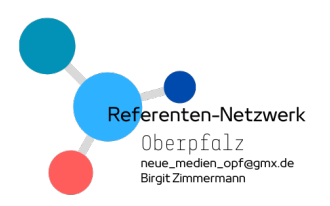

 Lehrgang Nr. 303278-1  **RLFB: Fit in das nächste Schuljahr- Ideen für den Einsatz des IPad- Koffers im Unterricht** 

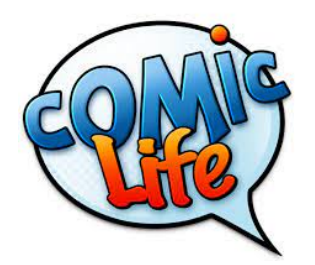

Mit Comic Life kann man auf sehr einfache Weise Bildergeschichten, Comics oder bebilderte Anleitungen erstellen.

Per "drag and drop" lassen sich sehr schnell attraktive Layouts erstellen, Bilder und entsprechende Textfelder oder Sprechblasen hinzufügen. Comic Life bedient sich hierbei in der internen Bildergalerie oder greift direkt auf die Kamera zu.

### Geeignet für:

- o Themen multimedial umsetzen: Bilder, Audio, Video z.B. Geschichte, Kunst, Deutsch, Fremdsprachen
- o Comics erstellen z.B. Fremdsprachen
- o Comics erstellen im Kunstunterricht mit gestalterischem Schwerpunkt
- o Experimente dokumentieren z.B. Bio, Chemie, Physik Forschungsergebnisse dokumentieren, Vorgänge erklären
- o Kreative Handouts für Referate
- $\Rightarrow$  Einzelarbeit, Teamarbeit, nicht mehr als zwei, drei SuS an einem Projekt
- $\Rightarrow$  einen Teilbereich von einem Team bearbeiten lassen und anschließend alle Beiträge zu einer PDF zusammenfassen.

Kompetenzbereiche: Kommunizieren, Kooperieren, Suchen und verarbeiten, Präsentieren und Produzieren

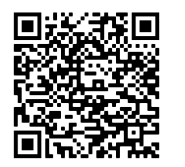

Tutorial

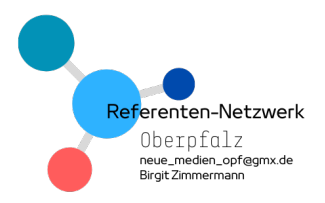

Lehrgang Nr. 303278-1 RLFB: Fit in das nächste Schuljahr- Ideen für den Einsatz des IPad-Koffers im Unterricht

**Gestaltet mit der App Comic Life 2 Seiten:** Seite 1: Auf einer Seite dokumentiert ihr das Experiment. Seite 2: Auf der anderen Seite erklärt ihr die Ursache für den Effekt.

### Man braucht:

- · gemahlenen Pfeffer
- 1 flache Schale mit Wasser
- Spülmittel

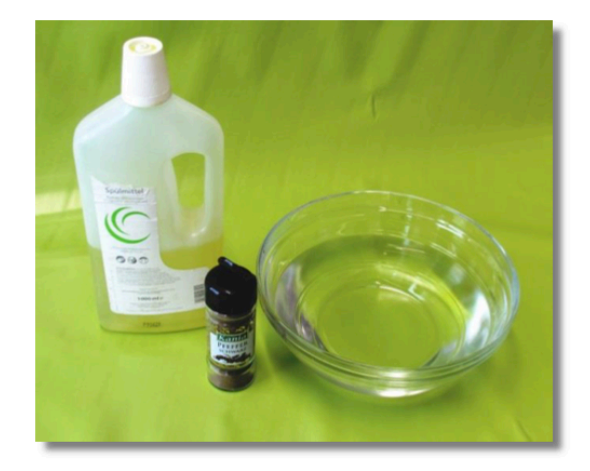

#### **Anleitung:**

- · Streu auf die Oberfläche des Wassers etwas Pfeffer.
- · Was kannst du beobachten, wenn du nun mit deinem Finger die Wasseroberfläche berührst?
- Jetzt trage etwas Spülmittel auf deinem Finger auf und berühre nun noch einmal damit ganz vorsichtig die Wasseroberfläche, am besten in der Mitte der Schale.
- Beschreibe genau, was du beobachten kannst!

#### Tipp:

Führ den Versuch auch mal mit anderen Stoffen aus, z.B. Paprikapulver, Currypulver, Salz oder Zucker.

Du musst aber die Schale vorher immer gut abspülen(oder einfach mehrere bereithalten), damit nicht noch Spülmittereste darauf sind!

Was vermutest du vorher? Passiert bei allen Stoffen das Gleiche?

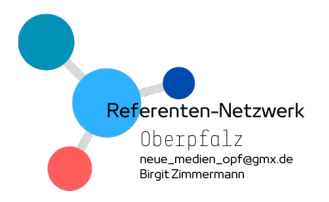

## **Allgemeine Tipps (die immer mit in die Benotung einfließen)**

- § Sorgfältige Gestaltung
	- § Klarheit: Weniger ist mehr! Lieber nur ein Bild, dafür eine ansprechendes und aussagekräftiges.
	- § Kontrast: Achte auf gute Lesbarkeit.
	- § Konstanz: Baue die Seiten immer nach dem gleichen Grundmuster auf. Beschränke dich auf wenige Schriftarten, -größen und Farben.

\_\_\_\_\_\_\_\_\_\_\_\_\_\_\_\_\_\_\_\_\_\_\_\_\_\_\_\_\_\_\_\_\_\_\_\_\_\_\_\_\_\_\_\_\_\_\_\_\_\_\_\_\_\_\_\_\_\_\_\_\_\_\_\_\_\_\_\_\_\_\_\_\_\_

- §
- **Beachte das Urheberrecht!** 
	- § Verwende wenn immer möglich eigene Materialien
	- § Falls du Elemente aus dem Internet beziehst, achte auf entsprechende Lizenzen (CC) und vergiss die Quellenangabe nicht!

\_\_\_\_\_\_\_\_\_\_\_\_\_\_\_\_\_\_\_\_\_\_\_\_\_\_\_\_\_\_\_\_\_\_\_\_\_\_\_\_\_\_\_\_\_\_\_\_\_\_\_\_\_\_\_\_\_\_\_\_\_\_\_\_\_\_\_\_\_\_\_\_\_\_\_

Dokumentiert euer Experiment mit der APP Comic Life.

 $\rightarrow$  Macht von dem Material und den Ablauf des Experiments Fotos.

Bearbeitet folgenden Fragenkatalog:

# Seite 1:

1) Dokumentiert mit der Kamera den Ablauf des Experiments. Fügt in die Sprechblasen Beschreibungen des Vorgangs hinzu. Beschreibt eure Beobachtung. Was passiert mit dem Pfeffer?  $\rightarrow$  Fügt eure Beobachtung neben euren Fotos in Form von Denk- und Sprechblasen in den Comic ein.

# Seite 2:

- 2) Findet eine Erklärung für den Effekt. Diskutiert im Team: Wer von euch konnte eine besonders überzeugende Begründung dafür finden?  $\rightarrow$  Macht von jedem Teammitglied ein Foto und schreibt die Annahme jedes Einzelnen in einer Sprechblase daneben.
- 3) Verifiziert eure Annahmen, in dem ihr im Internet recherchiert.  $\rightarrow$  Findet die korrekte Lösung und fertigt dazu ein Lösungsfeld an, in dem ihr kurz, knapp und verständlich den Effekt erklärt.